Install Tp Link [Wr841n](http://my.manualget.ru/to.php?q=Install Tp Link Wr841n) >[>>>CLICK](http://my.manualget.ru/to.php?q=Install Tp Link Wr841n) HERE<<<

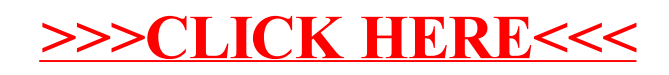